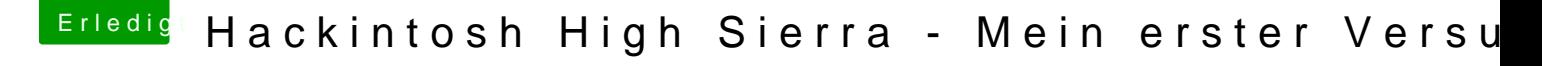

Beitrag von bluebyte vom 18. September 2018, 16:44

Hallo Charoon,

lade mal deine Config.plist mit dem Clover-Configurator. Im Configurator gel zur Rubrik "System Parameters" und setzt den Haken bei Nvidia Web.